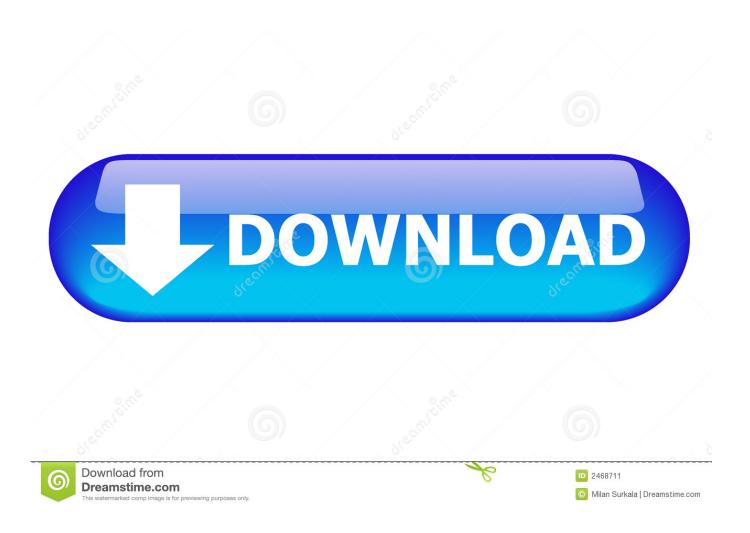

### Free Kindle Software For Mac

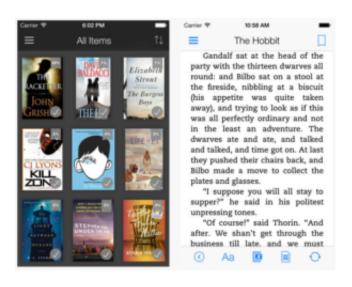

## Free Kindle Software For Mac

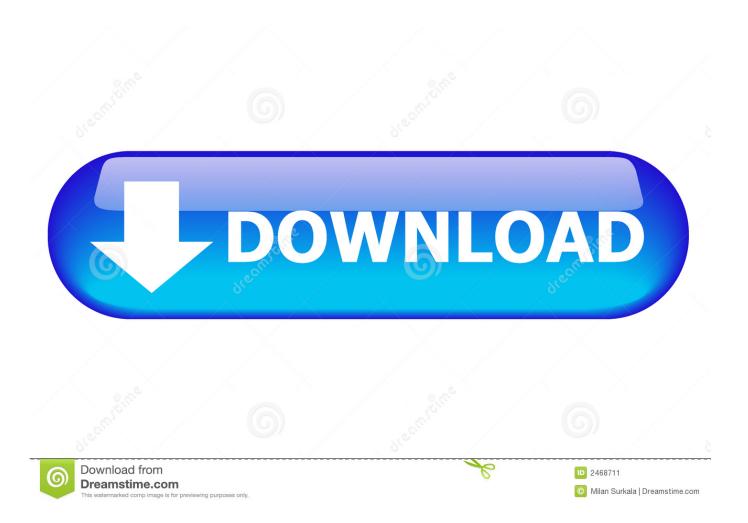

And it will automatically detect the ebooks that have been downloaded to Kindle for PC/Mac or on the Kindle e-reader connected to your computer via USB. Free kindle books with amazon prime (Mac) Application available to download for free with CoollySoftware.

- 1. kindle software
- 2. kindle software mac
- 3. kindle software update 2021

0 0 This article talks about how to do Kindle DRM removal on Mac and Windows Kindle books purchased from Amazon are protected by the DRM (Digital Rights Management) technology.

## kindle software

kindle software update, kindle software, kindle software update download, kindle software for mac, kindle software update 2021, kindle software update mac, kindle software update greyed out, kindle software for android, kindle software download pc, kindle software for linux Super Mario Bros All-Stars 25Th Anniversary Collection Iso

There is more than one way to do this Here I talk about one of them Step 1 Download Kindle for PC 1.. com, The Best Way to download Mac Applications Now time to explain to you, how to install free kindle books with amazon prime Application on your Mac! Tools & Utilities.. MOST POPULAR APPS Advanced SystemCare Free Access your NOOK Book library from the convenience of your Mac. 8 1 مثر ح تحميل ماين كي افت مكي كه 1

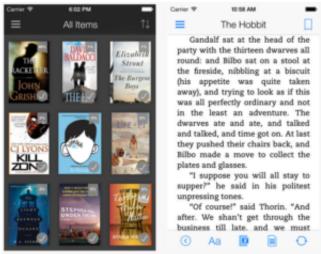

Parallels Vs Fusion For Mac

#### kindle software mac

### Lightroom 6 Mac Free

In other words, you can only read them on a Kindle device or a Kindle app, making it impossible to enjoy your purchased books on ebook readers or apps other than the Kindle ones.. This Kindle DRM removal software program also comes with a conversion feature If needed, you can also use it to convert the now-decrypted books to EPUB, MOBI, PDF or other desired formats.. Step 1 Download and install the software on your Mac or PC Step 2 Launch the software.. The books will be listed in the left sidebar Step 3 When you click a book in the sidebar, the DRM removal process will start.. Platform: Mac OS X 10 8 / 10.9 / 10.10 / 10.11 / 10.12 / or later Automatically sync your last page, bookmarks, and notes to other devices Exclusive LendMe technology lets you share with your NOOK Friends Shop more than 2 million titles from hot new releases to best sellers Access your NOOK Book library from the convenience of your Mac Organize your library and favorite books with our

3/4

shelves feature Add notes, highlights, and bookmarks as you read Keys: Nook for Mac, Download Nook for Mac, Nook for Mac 3. <u>Download Blocks For Autocad Mac</u>

# kindle software update 2021

Vso Downloader Free For Mac

Before performing the steps above, you of course need to get a Kindle book purchased and downloaded first.. Remove DRM protection from Kindle ebooksSupport Kindle for Mac/PC and different Kindle e-readersConvert Kindle books to EPUB, MOBI, AZW3, TXT and PDFSupport 13 input ebook formatsCan batch process multiple booksAlso support ebooks bought from other popular ebook storesAlso remove Nook DRMEasy to useAvailable for Windows and macOSMethod 1.. Kindle DRM Removal with Epubor UltimateIt's easy and effective to remove DRM protection from Kindle books using Epubor Ultimate.. By using DRM removal software, you can make the impossible possible Below are step-by-step instructions on how to easily remove DRM from Kindle books with Epubor Ultimate and Calibre.. Find the easy-to-use way to read the books you love - right on your Mac computer.. Once it is finished, the now DRM-free Kindle book will appear in the window on the right. ae05505a44 Serial Number Chord Pickout

ae05505a44

KidzWish Video